- Objet : Installation et utilisation de debcheckout
- Niveau requis : [avisé](http://debian-facile.org/tag:avise?do=showtag&tag=avis%C3%A9)
- Commentaires : Vous voulez récupérer les sources d'un paquet Debian pour le modifier ou proposer des patchs aux mainteneurs.
- À savoir : [Contribuer à Debian](http://debian-facile.org/doc:mentors:mentors)
- Suivi :
- [à-tester](http://debian-facile.org/tag:a-tester?do=showtag&tag=%C3%A0-tester)
	- Création par **&** [captnfab](http://debian-facile.org/utilisateurs:captnfab) 01/03/2014
	- Testé par <…> le <…>
- Commentaires sur le forum : [ici](https://debian-facile.org/topic-8553-wiki-mentors-recuperer-les-sources-d-un-paquet-avec-debcheckout-page-1.html)  $1$ )

## **Introduction**

Debcheckout rapatrie les sources depuis des dépôts de gestionnaire de révisions, s'ils sont présents, ou depuis le miroir sources sinon.

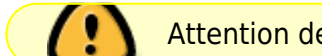

Attention de bien avoir les dépôts deb-src dans le [sources.list](http://debian-facile.org/doc:systeme:apt:sources.list)

## **Installation**

Pour récupérer le dépôt git/mercurial/subversion/etc. du paquet, il est possible d'utiliser **debcheckout** du paquet devscripts.

apt-get install devscripts

## **Utilisation**

debcheckout nom-du-paquet

## **Voir aussi**

[Construire un paquet Debian à partir des sources](http://debian-facile.org/doc:mentors:cowbuilder)

[1\)](#page--1-0)

N'hésitez pas à y faire part de vos remarques, succès, améliorations ou échecs !

From: <http://debian-facile.org/> - **Documentation - Wiki**

Permanent link: **<http://debian-facile.org/doc:mentors:debcheckout>**

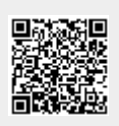

Last update: **11/10/2015 18:53**